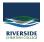

<u>Knowledgebase</u> > <u>Adobe</u> > <u>Install Creative Cloud apps</u>

## **Install Creative Cloud apps**

Andrew Storrs - 2021-02-04 - Adobe

Students should be able to install PhotoShop for themselves.

Creative Cloud should be in the bar across the top of their screen

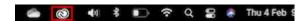

If they don't have Creative Cloud installed they can get it from Self Service

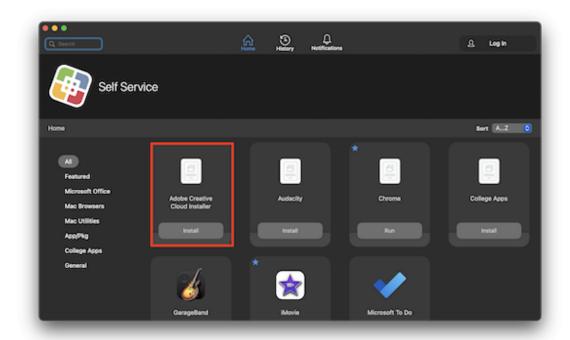

One that is done they can sign in with their school  $\mbox{\it email}$ 

## Sign in New user? Create an account Ernal address school.ernail@riverside.qld.edu.au Or Continue Or Continue with Google Continue with Facebook Continue with Apple Protected by reCAPTCHA and subject to the Google Privacy Pubicy and Terms of

## Choose Corporate

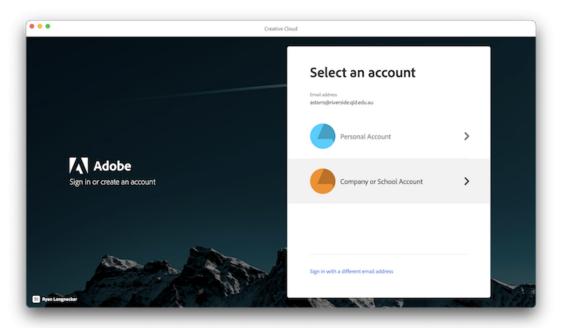

And make sure they stay signed in

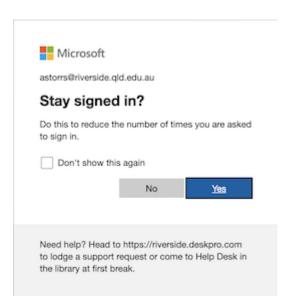

Then they can choose to install any app they need.

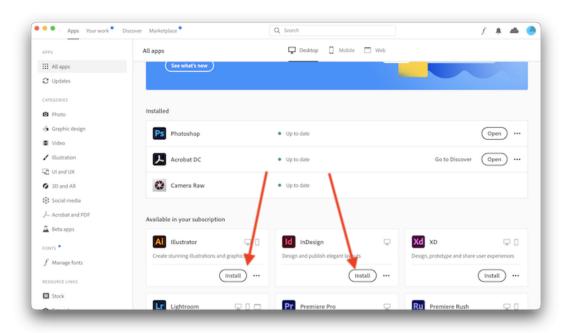